# MGARCH

### An R Package for Fitting Multivariate GARCH Models

#### Harald Schmidbauer

Bilgi University, Istanbul, Turkey FOM & SUFE, Tai'yuan, China

#### Vehbi Sinan Tunalıoğlu

Bilgi University, Istanbul, Turkey

Angi Rösch

FOM & SDAU, Tai'an, China FOM University of Applied Sciences, Munich, Germany

Rennes, July 2009

C 2009 H. Schmidbauer / V.S. Tunalıoğlu / A. Rösch

# Outline.

- 1. Univariate GARCH
- 2. Multivariate GARCH
- 3. MGARCH Functionality
- 4. Further Functionality
- <span id="page-1-0"></span>5. mgarch in Progress

# 1. Univariate GARCH

Example: GARCH $(1, 1)$ .

• Model equations:

$$
r_{t} = \mu_{t} + \epsilon_{t},
$$
  
\n
$$
\epsilon_{t} = \nu_{t} \cdot \sqrt{h_{t}},
$$
  
\n
$$
h_{t} = \alpha_{0} + \alpha_{1} \epsilon_{t-1}^{2} + \beta_{1} h_{t-1}
$$
  
\n
$$
ARCH term \quad GARCH term
$$

 $\bullet$   $(\nu_t)$ : white noise with  $\sigma_{\nu}^2$  $\omega_\nu^2 = \mathsf{var}(\nu_t) = 1.$ 

• Parameters  $\alpha_0, \alpha_1, \beta_1 \geq 0$  such that  $\alpha_1 + \beta_1 < 1$ .

# 1. Univariate GARCH

Example: The price of Brent crude oil (in USD).

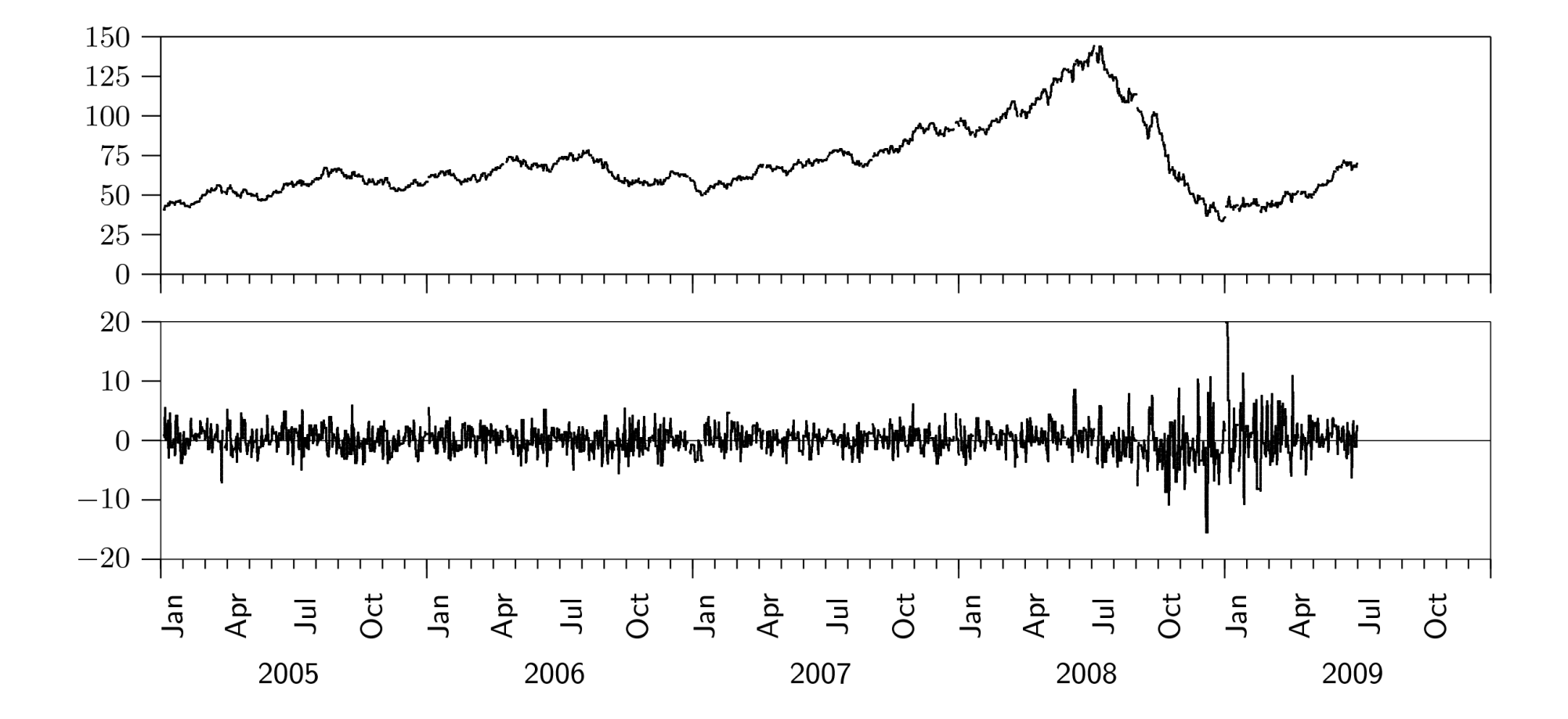

# 1. Univariate GARCH

Example: The price of Brent crude oil (in USD).

Typical result: the series of conditional standard deviations.

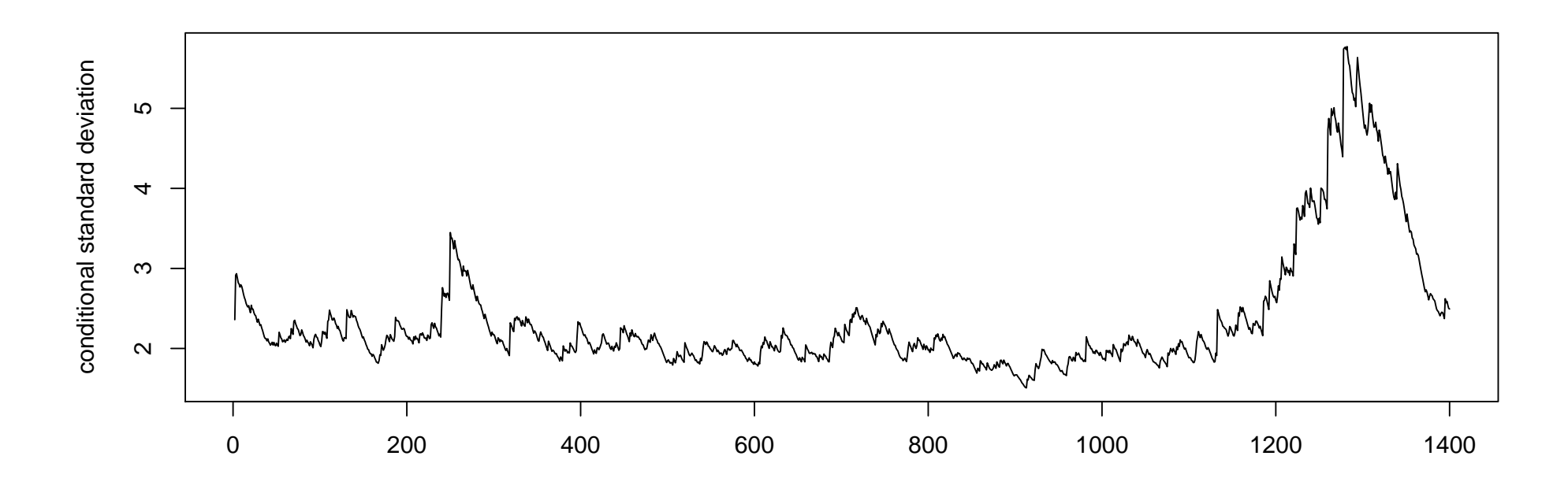

(Obtained using garch from package tseries.)

# 2. Multivariate GARCH

Example:  $BEKK(1, 1)$ .

• Model equations:

$$
r_t = M_t + \epsilon_t,
$$
  
\n
$$
\epsilon_t = H_t^{1/2} \cdot \nu_t,
$$
  
\n
$$
H_t = C'C + A'\epsilon_{t-1}\epsilon'_{t-1}A + B'H_{t-1}B
$$
  
\n
$$
ARCH term GARCH term
$$

•  $(\nu_t)$ : white noise with var $(\nu_t) = I$ .

• Parameters matrices C, A, B.

# 2. Multivariate GARCH

Example: The price of gold (in USD).

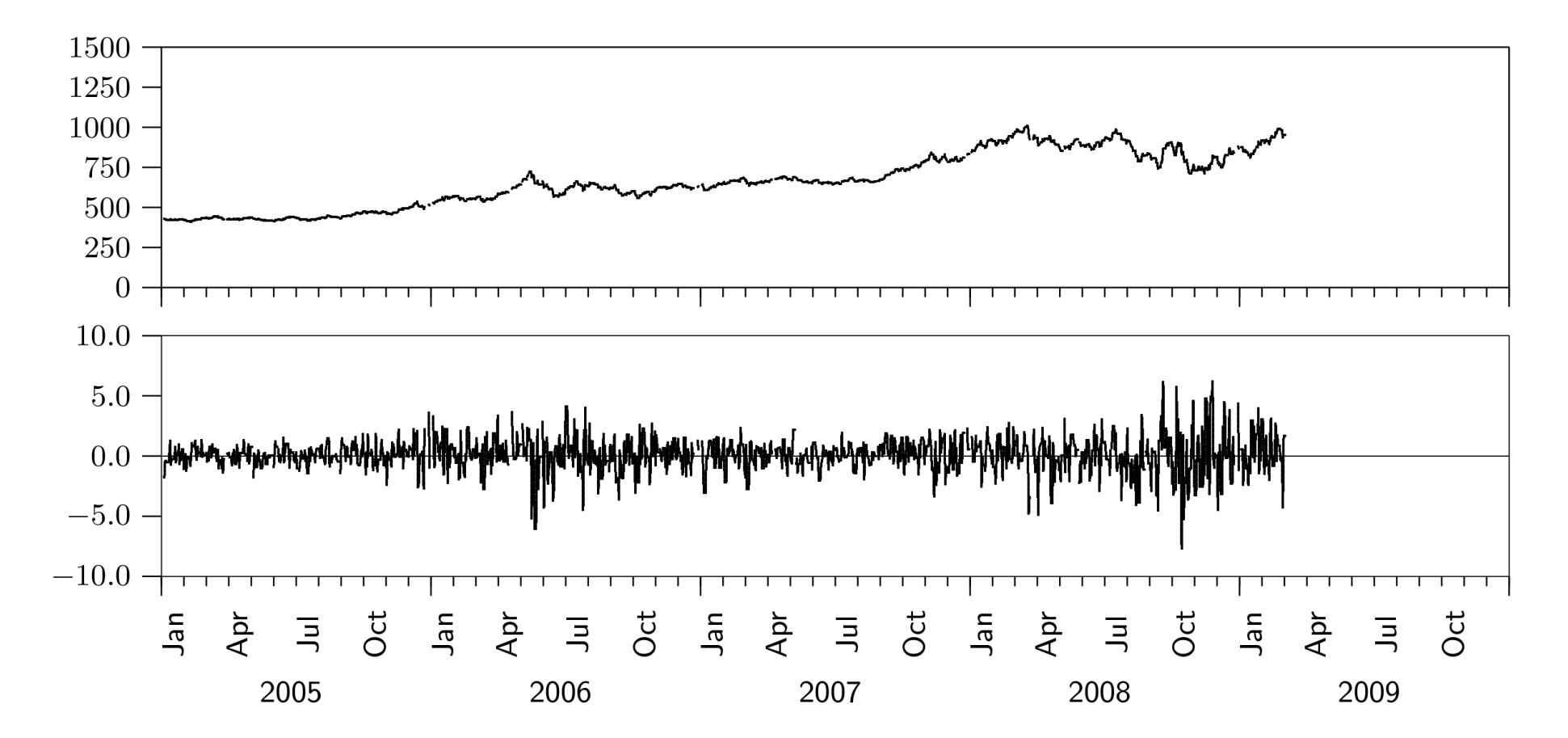

# 2. Multivariate GARCH

Example: Daily returns on Brent crude oil and on gold.

Typical result: the series of conditional correlations.

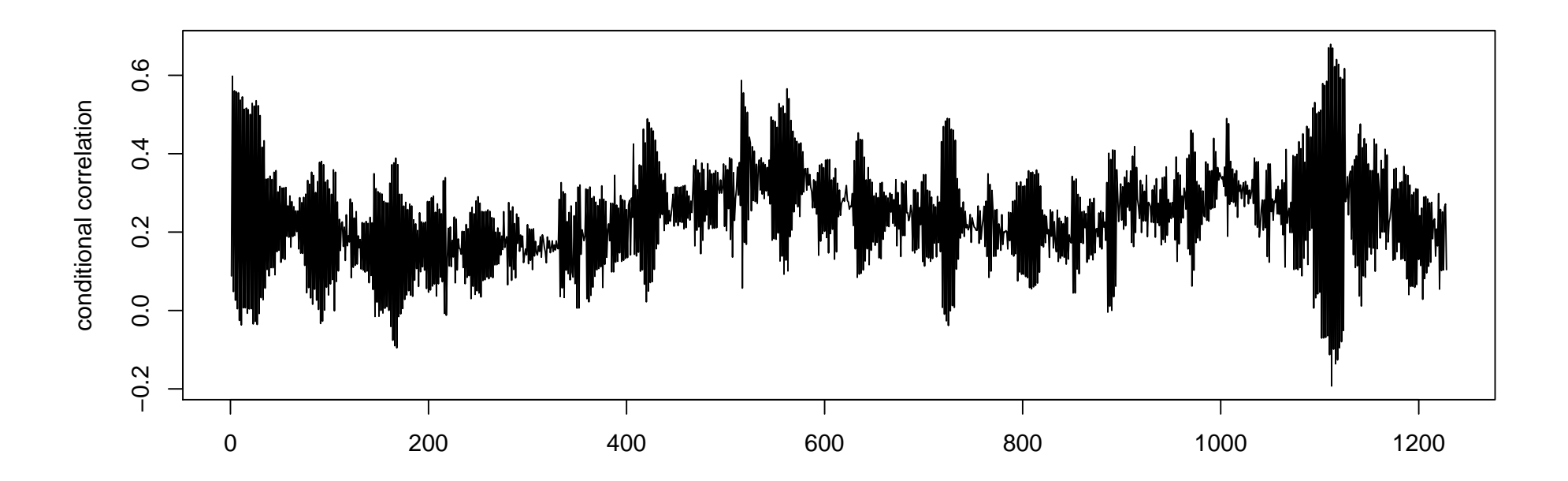

(Obtained using mvBEKK.est from package mgarch.)

# 3. MGARCH Functionality

### So far:

- BEKK models:
	- fitting, diagnostics, simulation
	- any size, any order
- DCC models (Tse & Tsui):
	- fitting (still slow)
	- bivariate
- bivariate asymmetric quadratic GARCH:
	- fitting, diagnostics

# 4. Further Functionality

### Comparing returns.

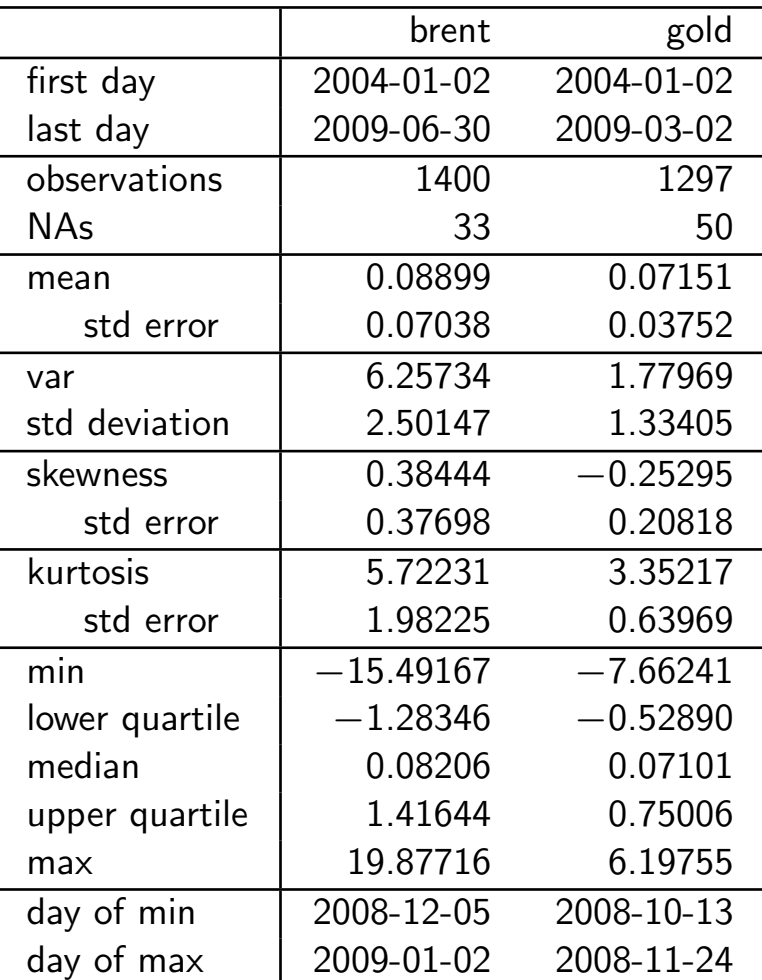

How is mgarch being developed?

- mgarch is a Free and Open Source Software.
- Actively and collectively developed
- Multisite: Turkey, Germany, China and Singapore
- Hosted on Sourceforge.net (SF.net)

How is mgarch being developed?

• Wikipedia says about SF.net:

SourceForge offers free access to hosting and tools for developers of free/open source software. . .

• Main mgarch webpage:

http://mgarch.sf.net

• SF.net mgarch page:

## https://sourceforge.net/projects/mgarch

c 2009 H. Schmidbauer / V.S. Tunalıo˘glu / A. R¨osch OPEC News Announcements and Oil Price Volatility 12[/14](#page-1-0)

What and how can you contribute?

- We design, code, test and document the mgarch package.
- You can do this, too.
- Become an mgarch contributor on SF.net:
	- Create an account on SF.net
	- Let us know your SF.net username: Vehbi Sinan Tunalıoğlu  $<$  vst@vsthost.com  $>$ Harald Schmidbauer  $<$  harald@hs-stat.com  $>$ – Contribute!

## useR! world

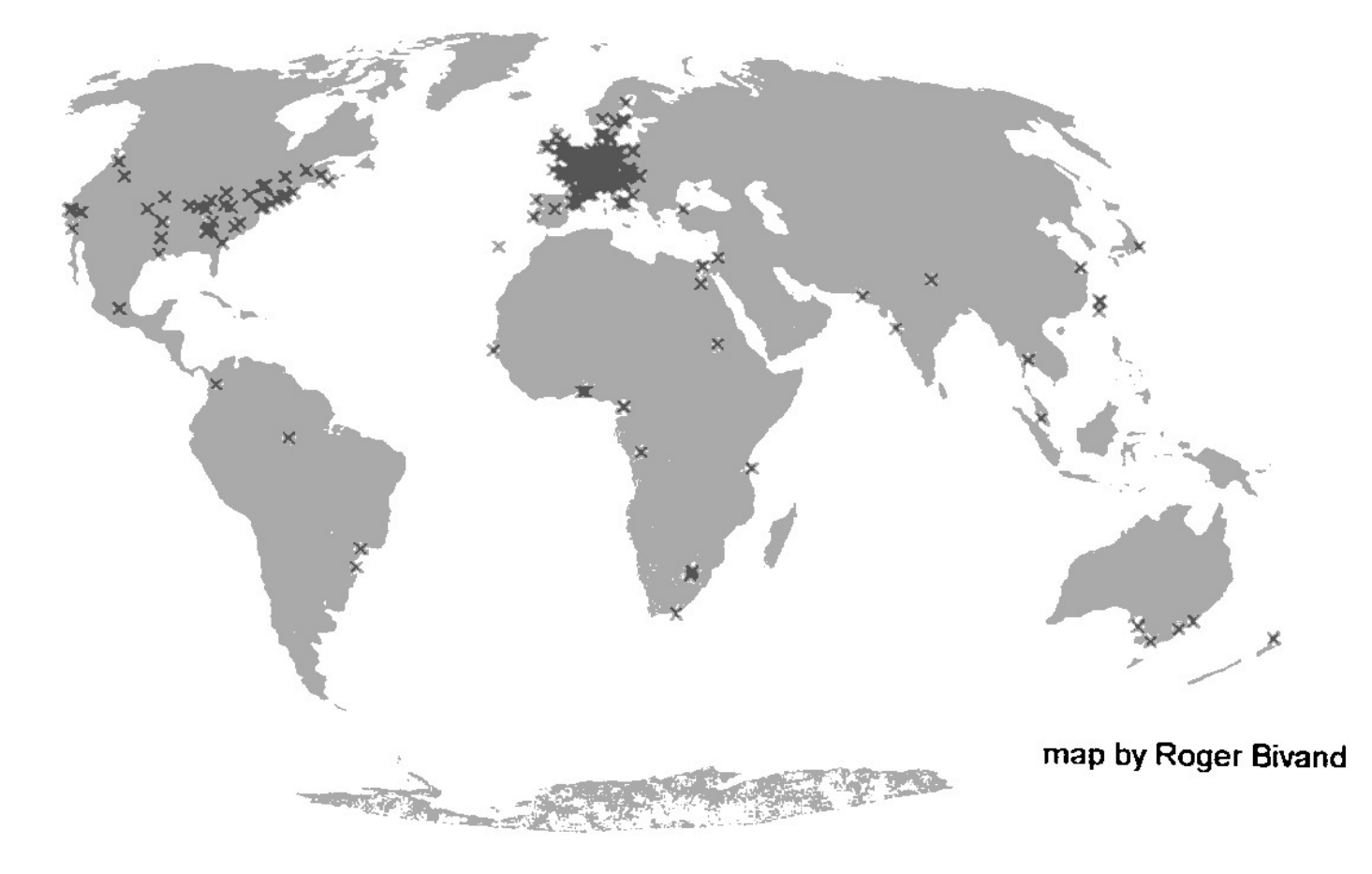